## **Büchertausch im Internet**

## Buch auf Reisen

Bücher zu sammeln ist out, sie wegzugeben cool. Bei Bookcrossing wechseln Tausende Schmöker eine Zeit lang ihren Besitzer. Der Clou: Ihr Weg lässt sich im Netz verfolgen

**E**s passiert im ICE von München nach Hamburg. Michael S. steht auf und geht. Sein Buch bleibt liegen. Silke E. nimmt es in die Hand und entdeckt einen Aufkleber mit Namen und Nummer. Auch sie liest das Buch, behält es aber ebenfalls nicht. Zwei Wochen später lässt sie es im Berliner Café Kranzler zurück – und wieder geht das Buch auf Wanderschaft.

Hinter diesem ungewöhnlichen Staffellauf steckt nicht Vergesslichkeit, sondern die Idee des amerikanischen Internet-Dienstes *www.bookcrossing.com*. Gelesene Bücher,die sonst im Regal verstauben würden, werden "in die Freiheit entlassen", wie es in der Szene heißt. In Deutschland erfreut sich das Bookcrossing wachsender

Popularität: 2000 Surfer haben sich inzwischen auf der Site eingetragen, und täglich kommen neue hinzu.

Damit das Projekt funktioniert, dürfen die Finder das Buch nicht behalten, sondern müssen es wieder irgendwo auslegen. Drei "Rs" sind die Säulen des originellen Konzepts: read, register und release – zu Deutsch: lesen, registrieren und freilassen. Anhand der Identifikationsnummer, mit der ein Buch versehen ist, verfolgen Surfer via Web seinen Weg und nehmen manchmal sogar Kontakt zu dem neuen, zeitweiligen Besitzer auf. Erfinder der literarischen

Flaschenpost ist Ron Hornbaker, Programmierer aus Kansas City. Seine Site ist die Online-Plattform für die – flächenmäßig – größte Bibliothek der Welt. Mehr als 270.000 Bücher sind hier bereits registriert. Hornbakers Vision: "Ich möchte die ganze Welt in eine mobile Bibliothek verwandeln."

Und die Community der Bookcrosser wächst und wächst. Rund 100.000 Mitglieder waren es zuletzt – 120 Länder sind vertreten – von Argentinien bis Zypern. Peter M. aus München ist seit vier Monaten dabei und hat bereits 22 Bücher registriert. "Das Lesen selbst ist wichtig. Danach hat ein Buch seine Aufgabe erfüllt, es hat keinen Sinn, es aufzuheben." Nach und

nach will er sich von einem Großteil seiner Privat-Bibliothek trennen. "Es kommt darauf an, wo das Buch ausgelegt und wie sorgfältig es mit dem Label versehen wird", berichtet Marco Rinaldi.Damit die englischen Aufkleber für den Finder nicht zur Hürde werden, hält der Italiener Aufkleber in sechs verschiedenen Sprachen auf seiner Homepage *www.rinaldiweb.it/ eurobc* bereit.

Nicht immer ergeben sich die Stationen der Schmöker zufällig. Manche touren auch ganz gezielt von einem Leser zum nächsten – in einem so genannten Bookring. Solch einen gründete der

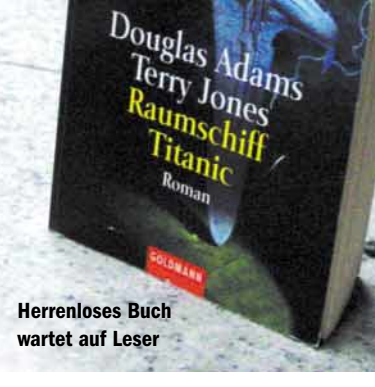

BookCrossing.com

Regensburger Axel L. Sein Gedanke: "Wenn ich schon nicht selbst wegfahren kann, schicke ich wenigstens ein Buch auf die Reise." Zur Belohnung bekommt er Grüße aus der Ecke der Welt, an der sich das Buch gerade aufhält. Er ist begeistert.

## Neugier und Lust auf Kontakte

Viele Bookcrossing-Anfänger überkommt beim "Aussetzen" eines Buchs ein seltsames Gefühl. Auch Axel L. ging es in seiner Anfangszeit nicht anders: "Es war wie umgekehrter Ladendiebstahl. Zuerst bin ich eine Weile herumgeschlichen, um sicherzugehen, dass mich keiner beobachtet", erzählt er. "Ich kam mir vor, als würde ich etwas Verbotenes tun." Es ist die Neugier, die Menschen Bücher auslegen und auch mitnehmen lässt. Dieses Gefühl, aber auch Kontaktfreude treibt die Bookcrosser dazu, literarische Werke an öffentlichen Plätzen zu hinterlassen.Einige User treffen sich auch im richtigen Leben, finden sich in geselligen Bookcrosser-Runden zusammen und tauschen dort registrierte Bücher und Erfahrungen aus. Im Mittelpunkt steht oft die Frage: Wo ist für ein bestimmtes Buch der beste Ort, um von einem interessierten Finder entdeckt zu werden? ▲

> *Anita Patschkowski netlife@com-online.de*

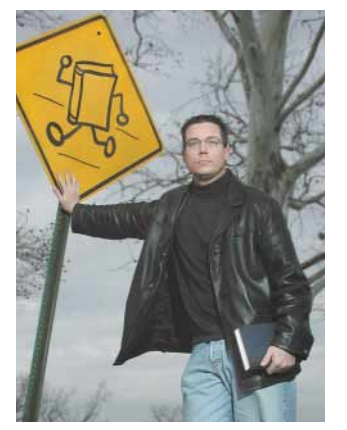

## **"Meine Motivation ist absolut philantropisch. Ich will die Welt mit Büchern füttern"**

**Ron Hornbaker** Gründer von Bookcrossing.com